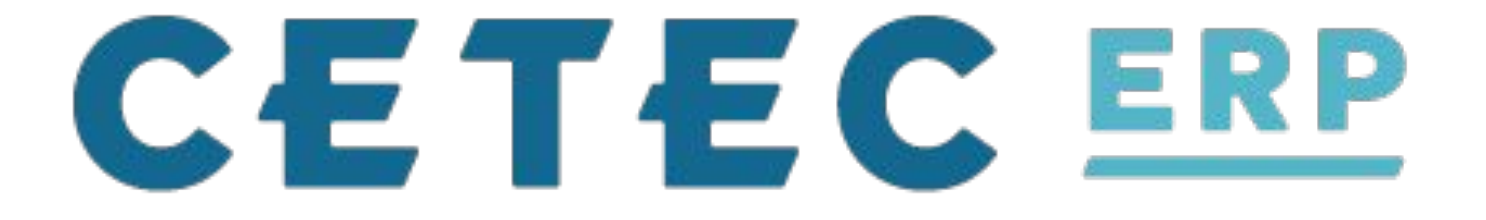

#### **Day 2: Session #1 - Config Settings Seminar**

*Jordan Jolly*

#### **DISCLAIMER**

# This might be the most boring class of them all. "*ERP system configuration settings seminar*"

(really??)

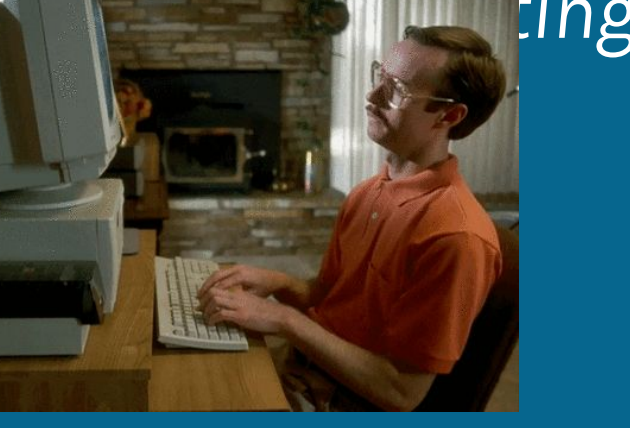

#### **WHY?**

This is how you "customize" your ERP. There are literally thousands of configuration options.

I whittled it down to the most interesting ones.

### **Config Settings Seminar**

**Cool & Interesting (maybe beneficial to you!)**

**System Controls**

**Defaults & Autopopulation**

**Display Stuff**

**Accounting**

**BAD CONFIG SETTINGS (Boooooo...!)**

**Misc. (Inventory, Quality, Scheduling, Workflows) - if time permits**

### **Interesting**

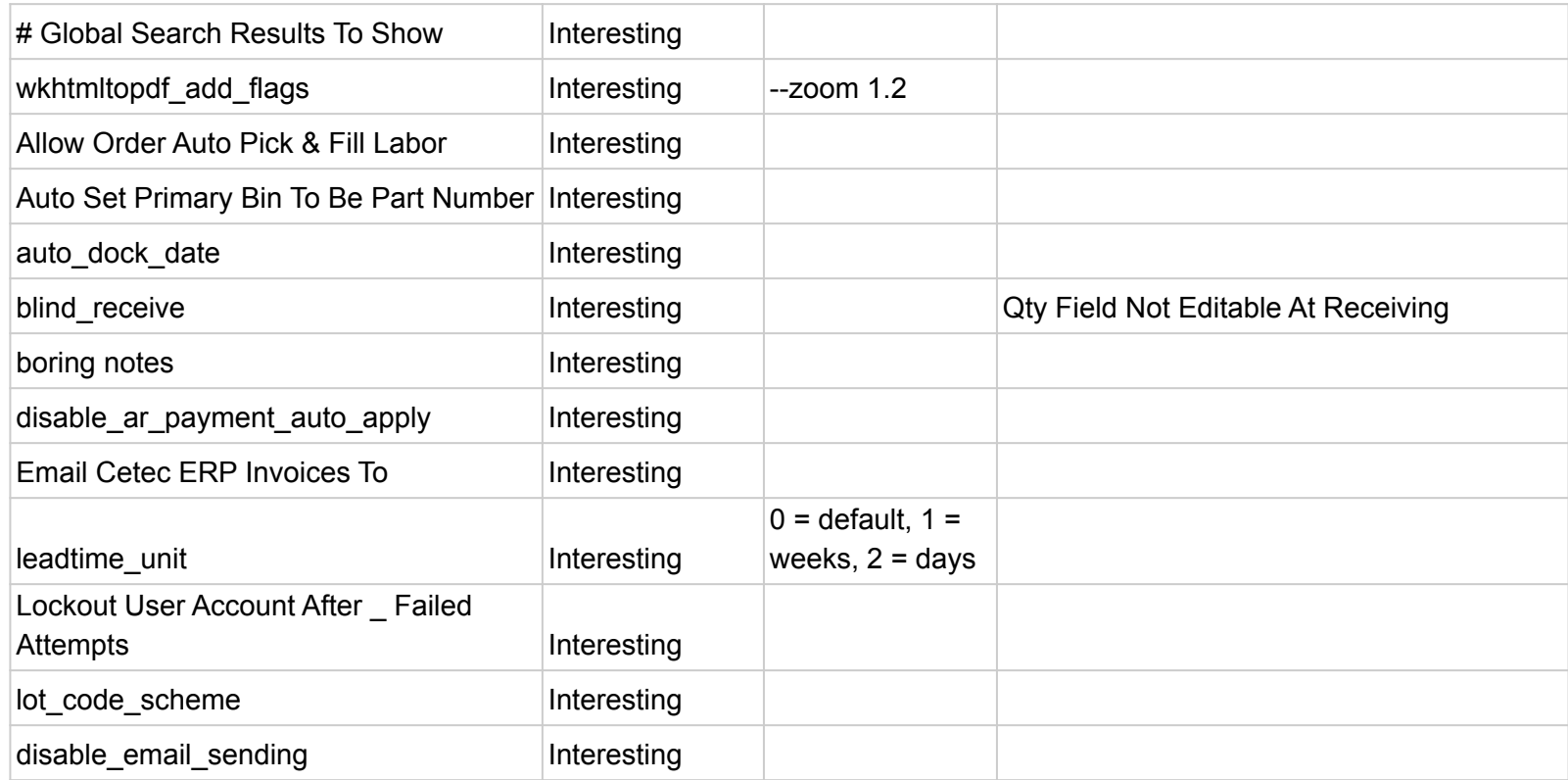

### **Interesting**

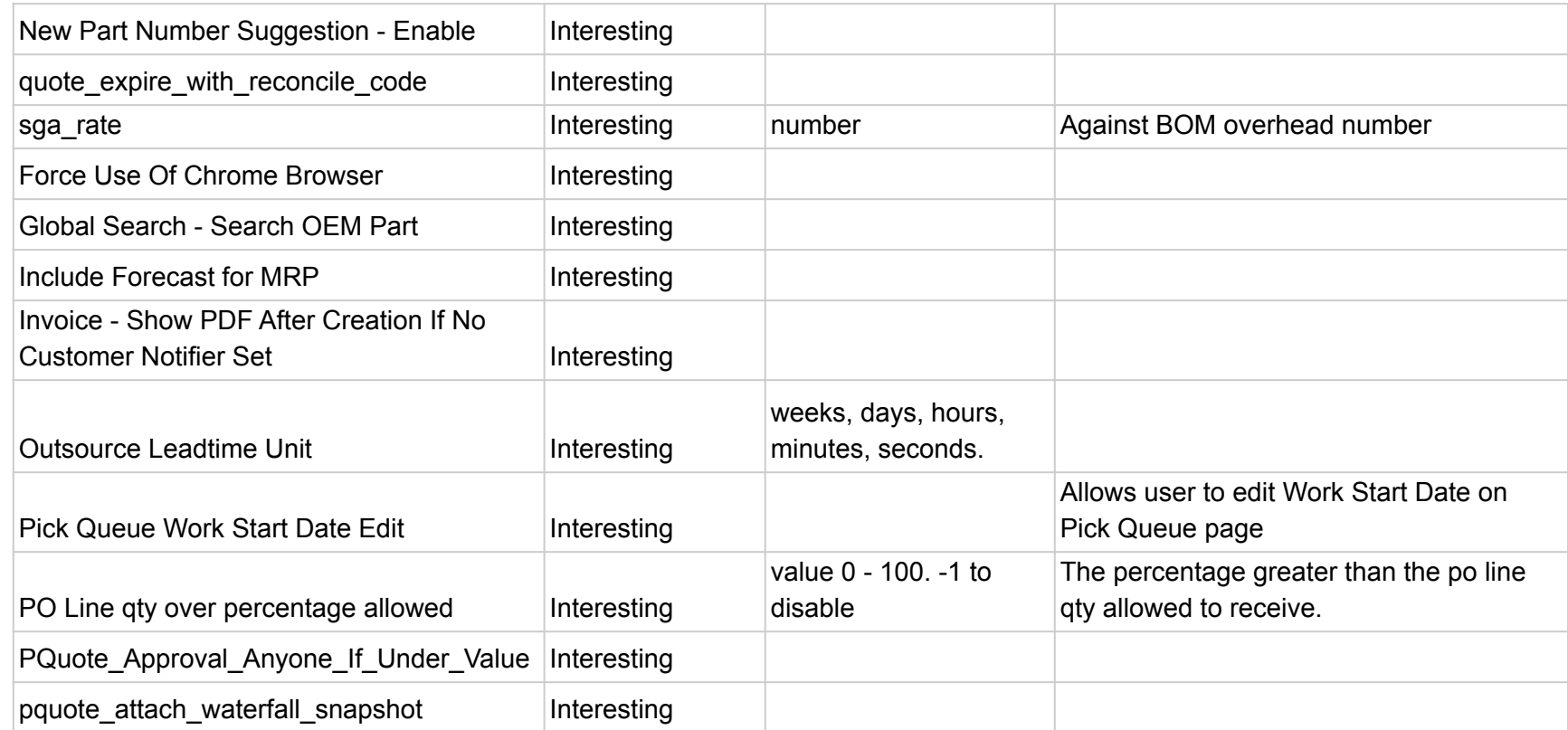

#### **Controls**

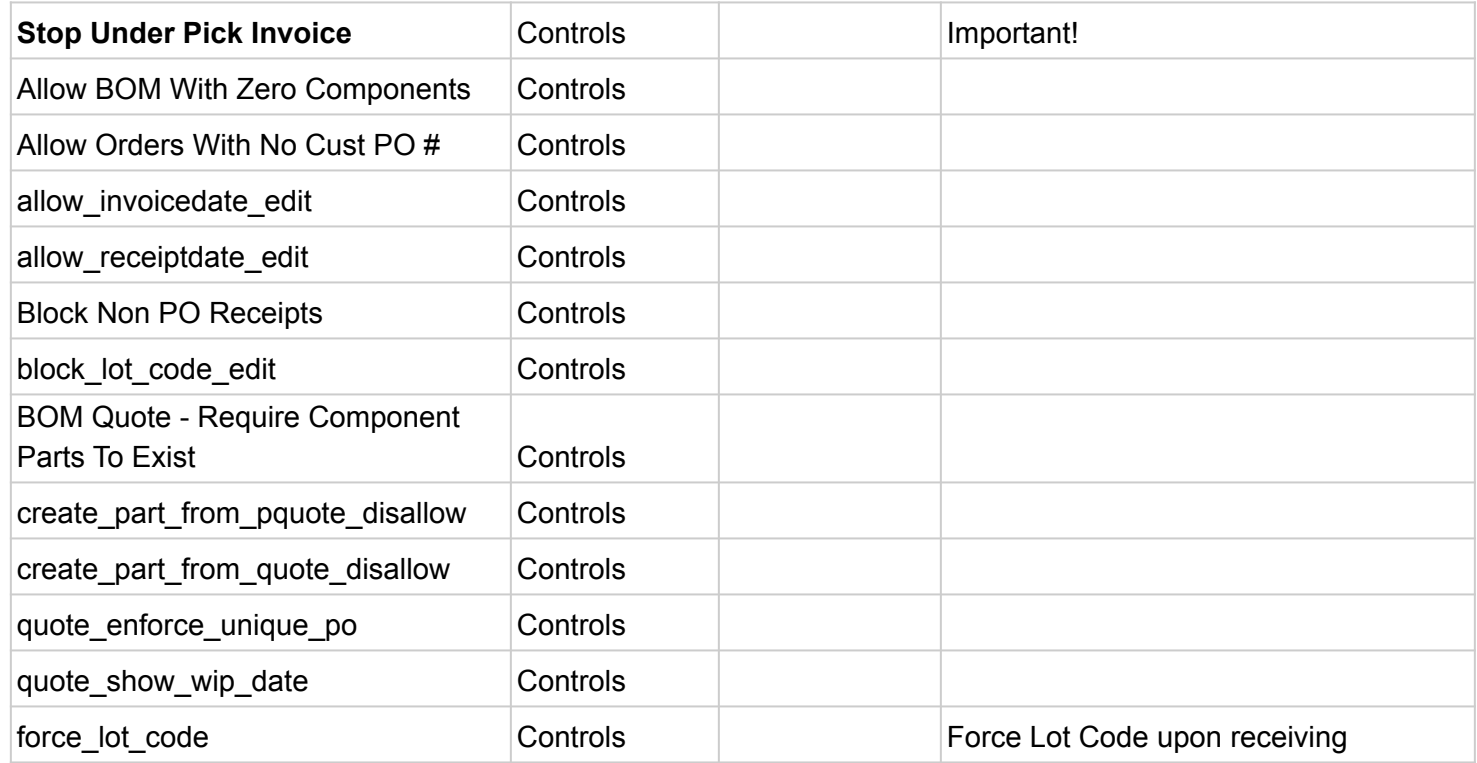

#### **Controls**

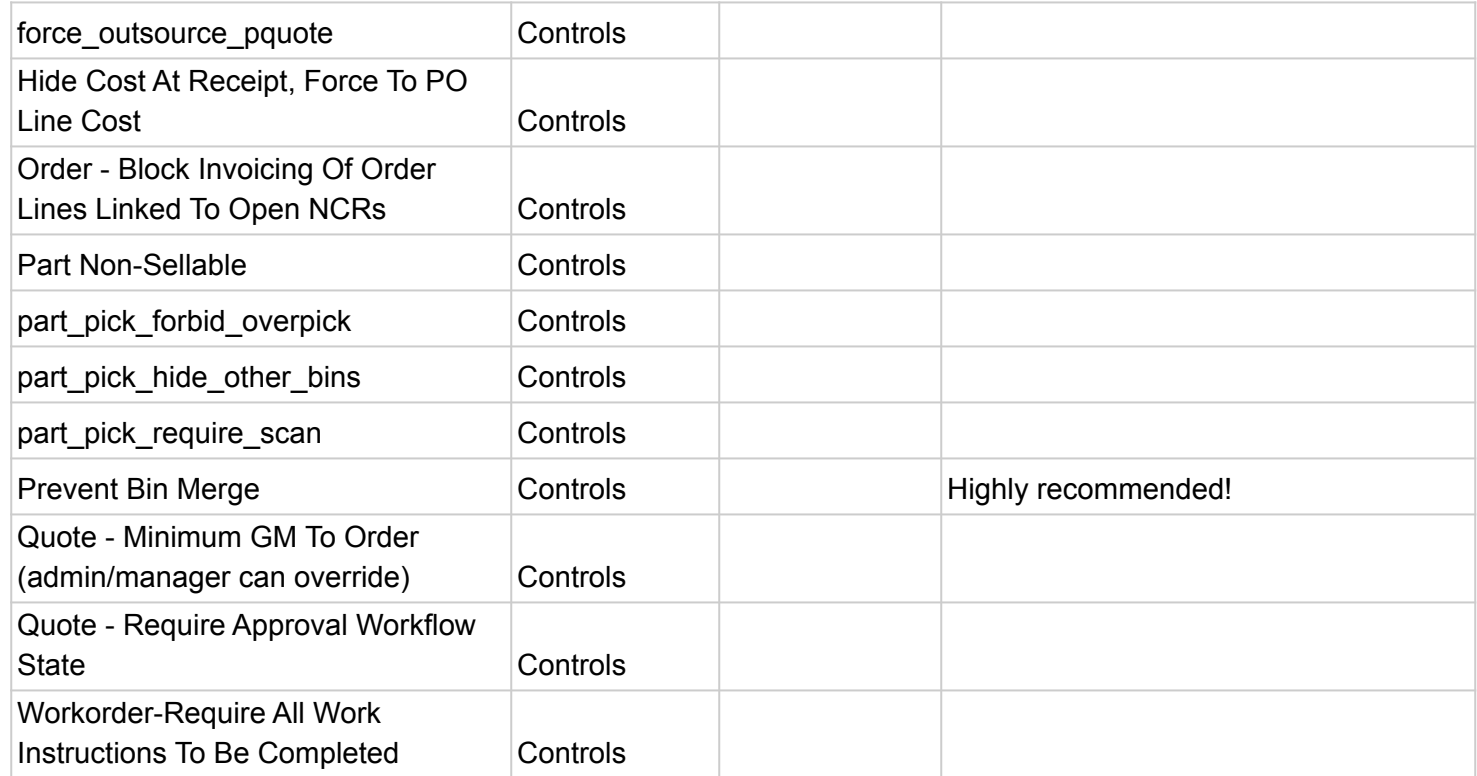

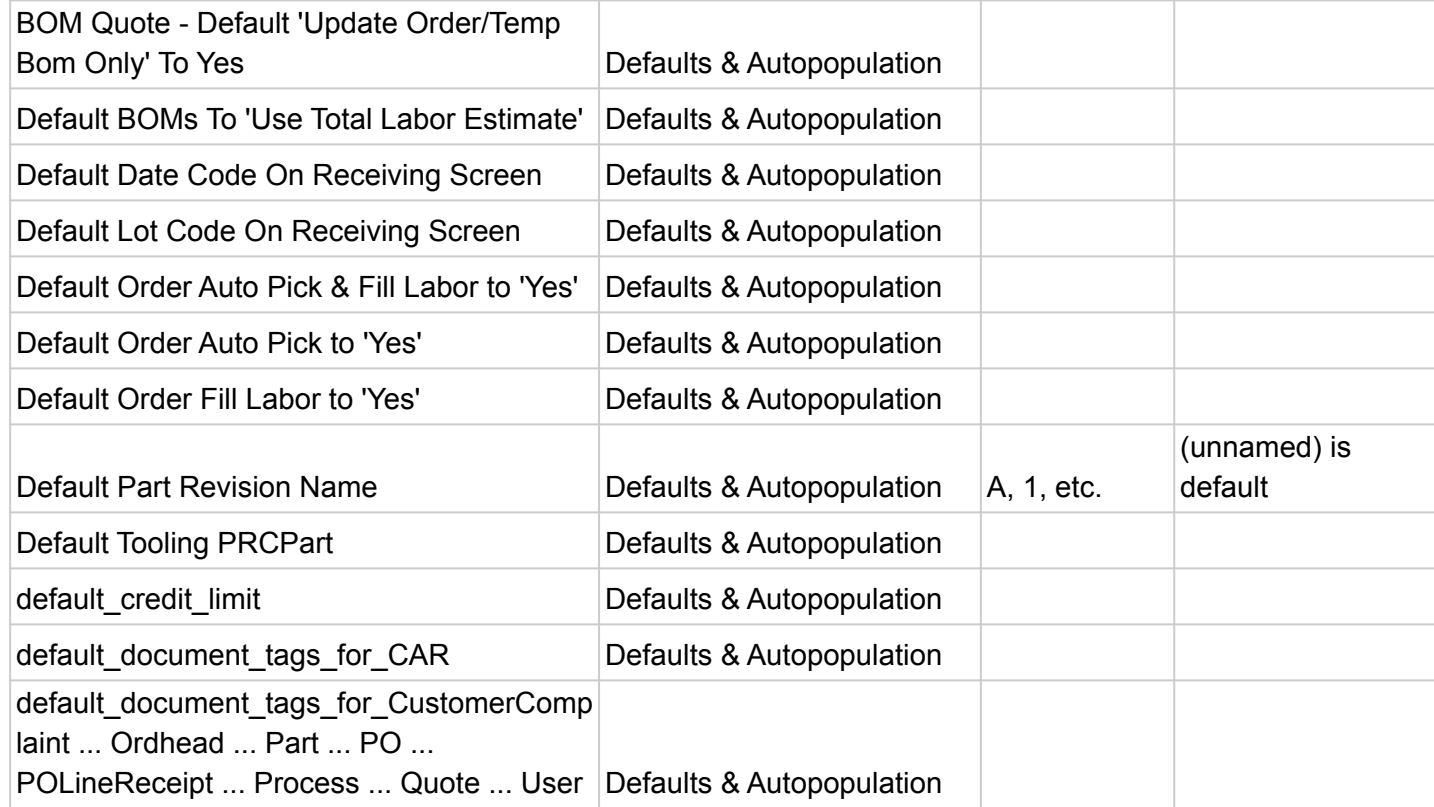

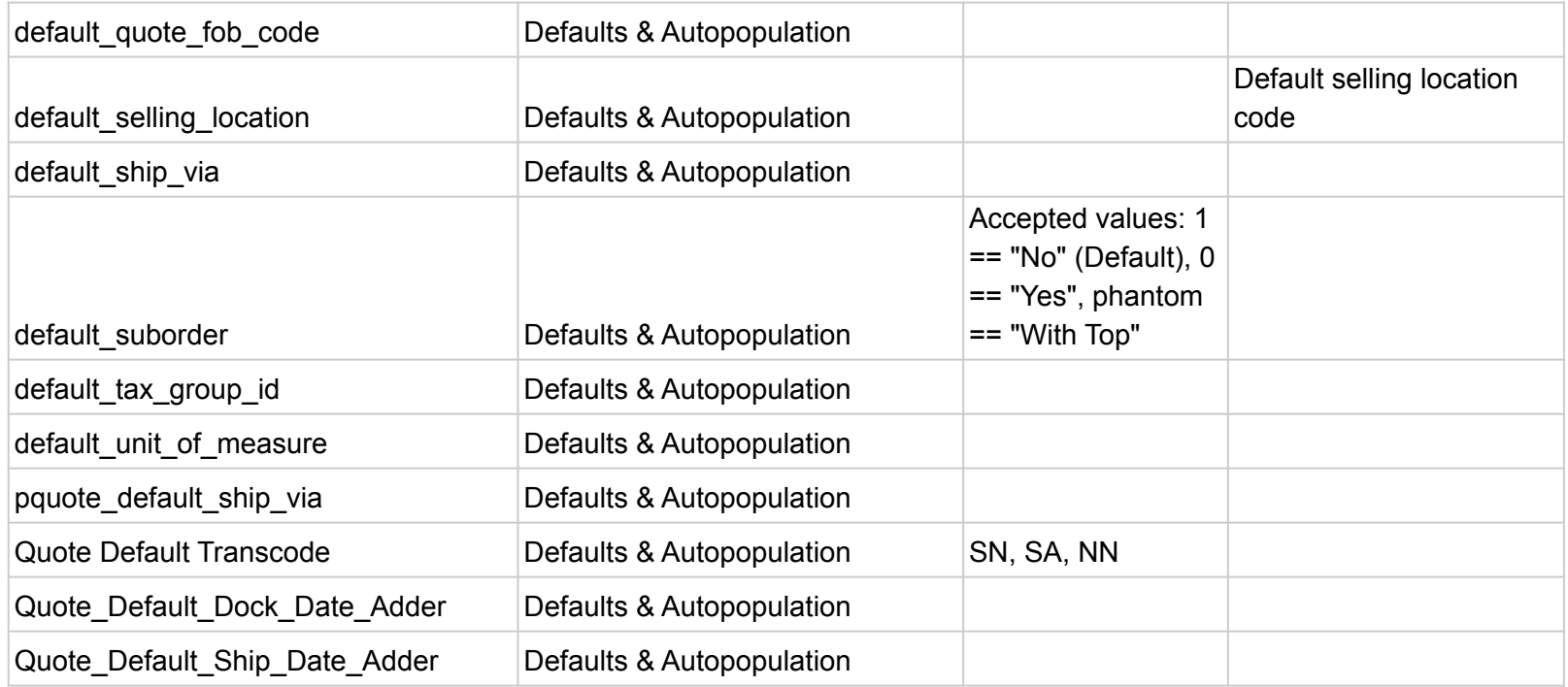

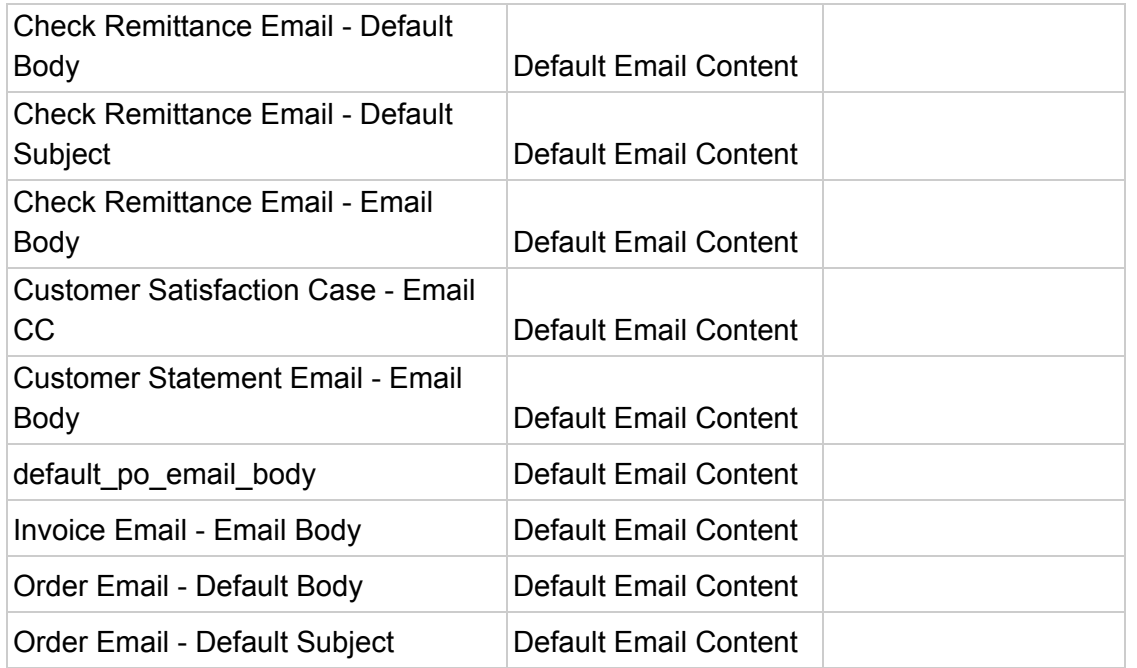

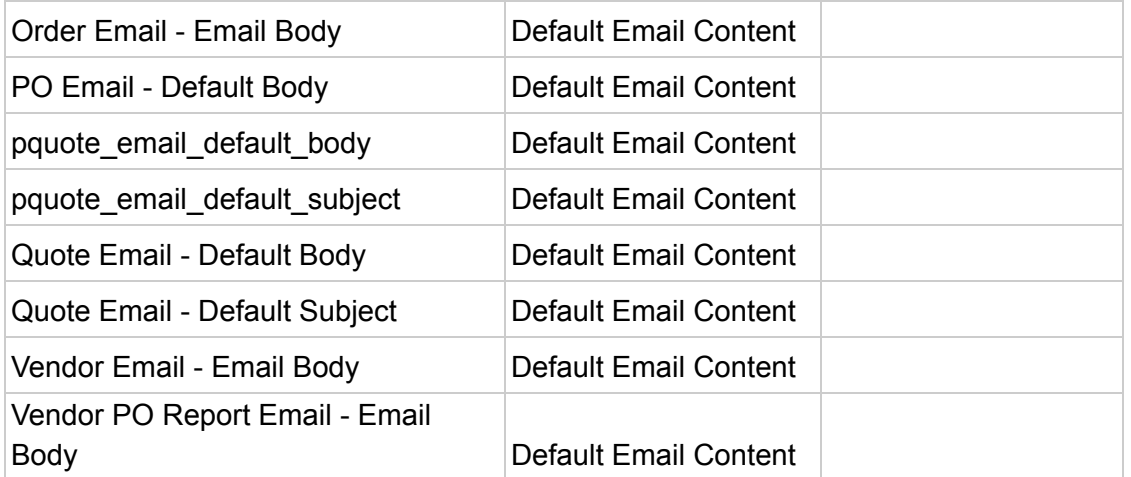

### **Display Stuff**

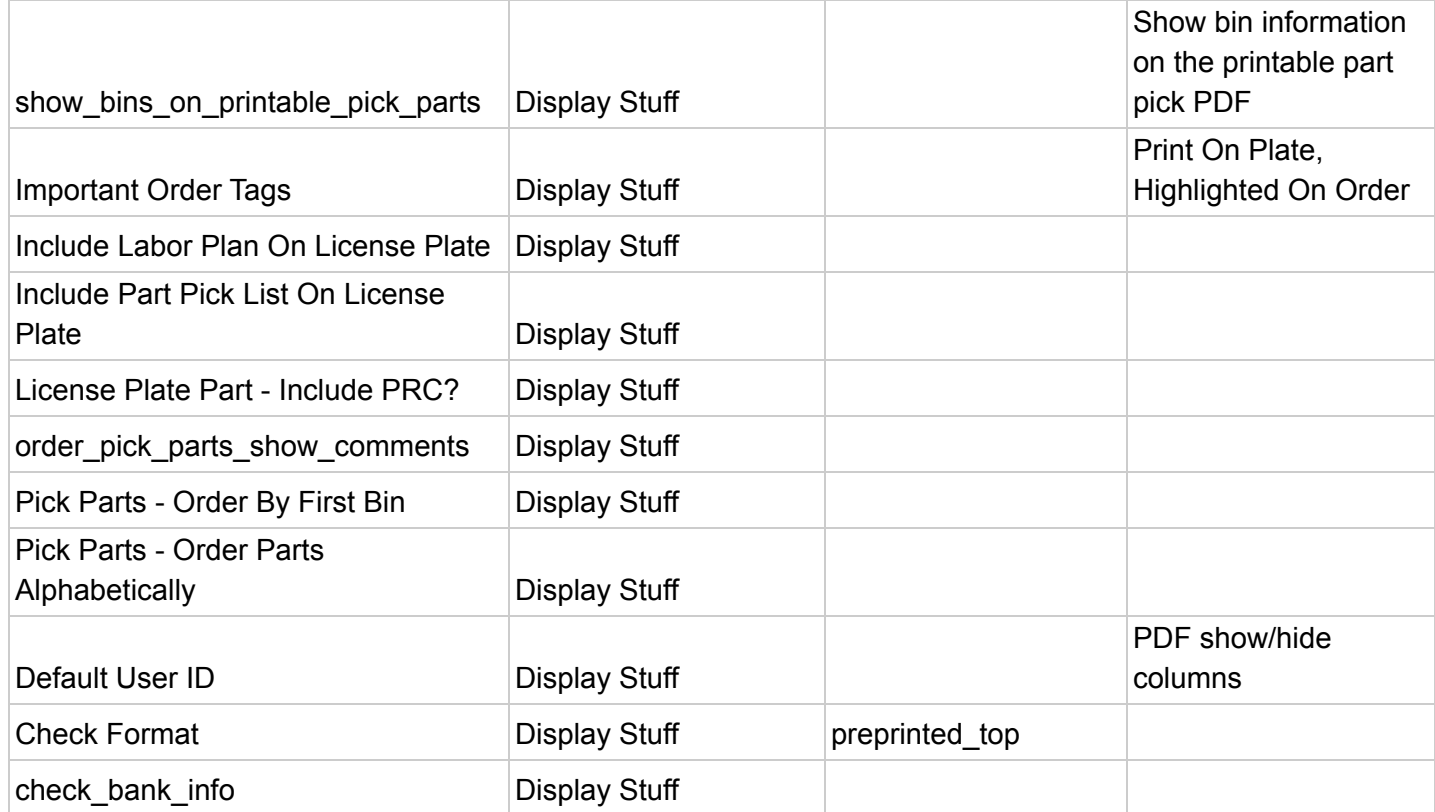

### **Display Stuff**

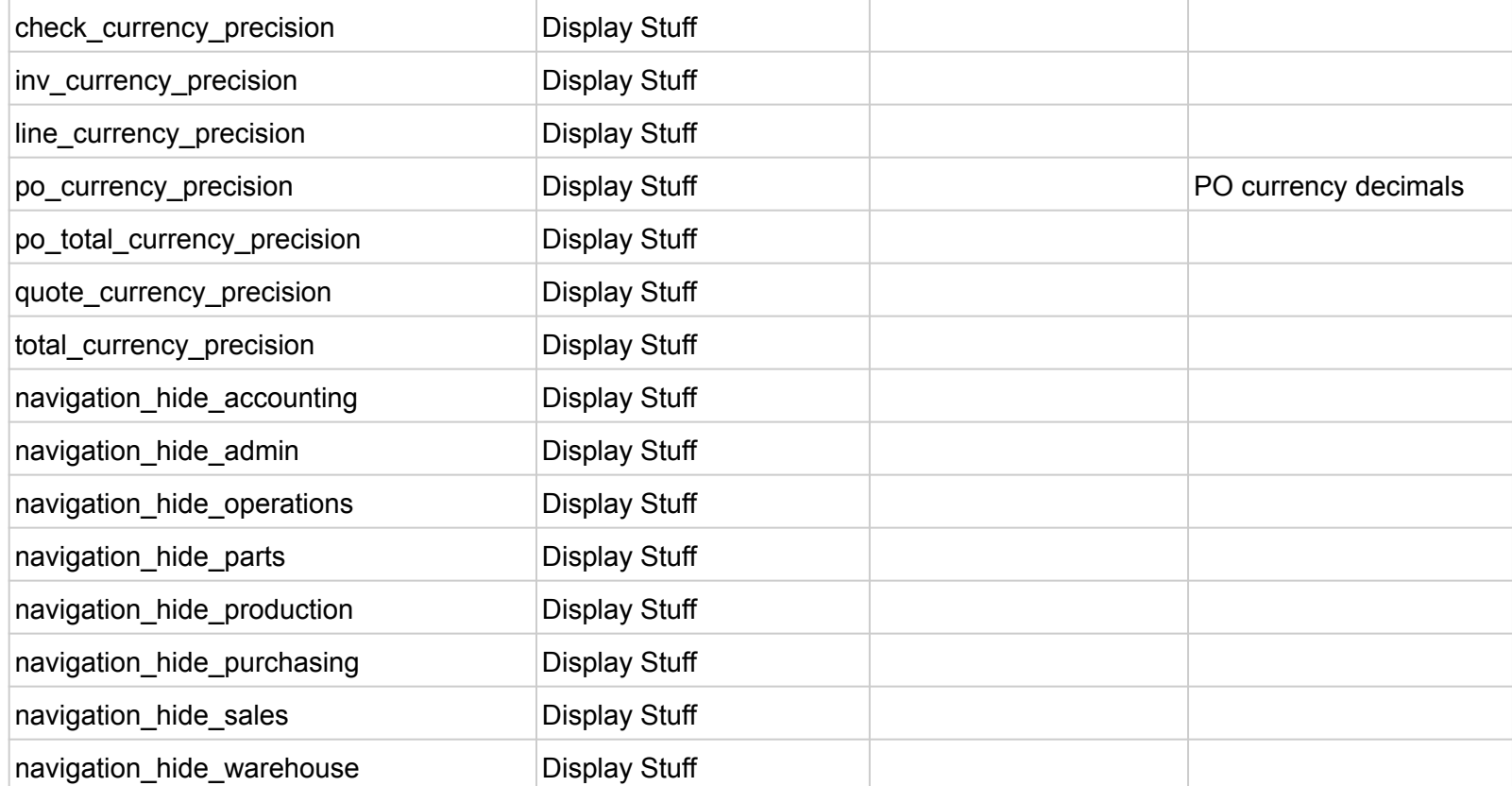

#### **Accounting**

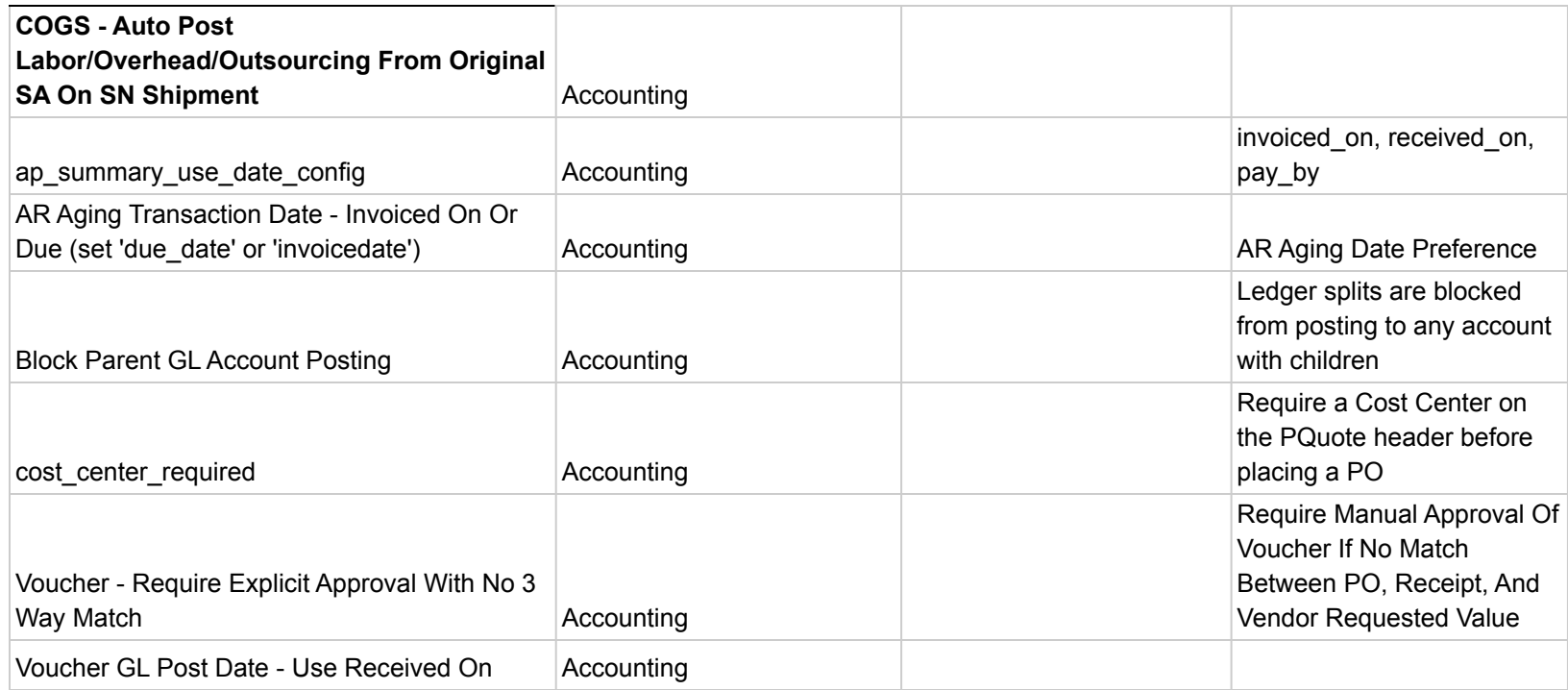

#### **Accounting**

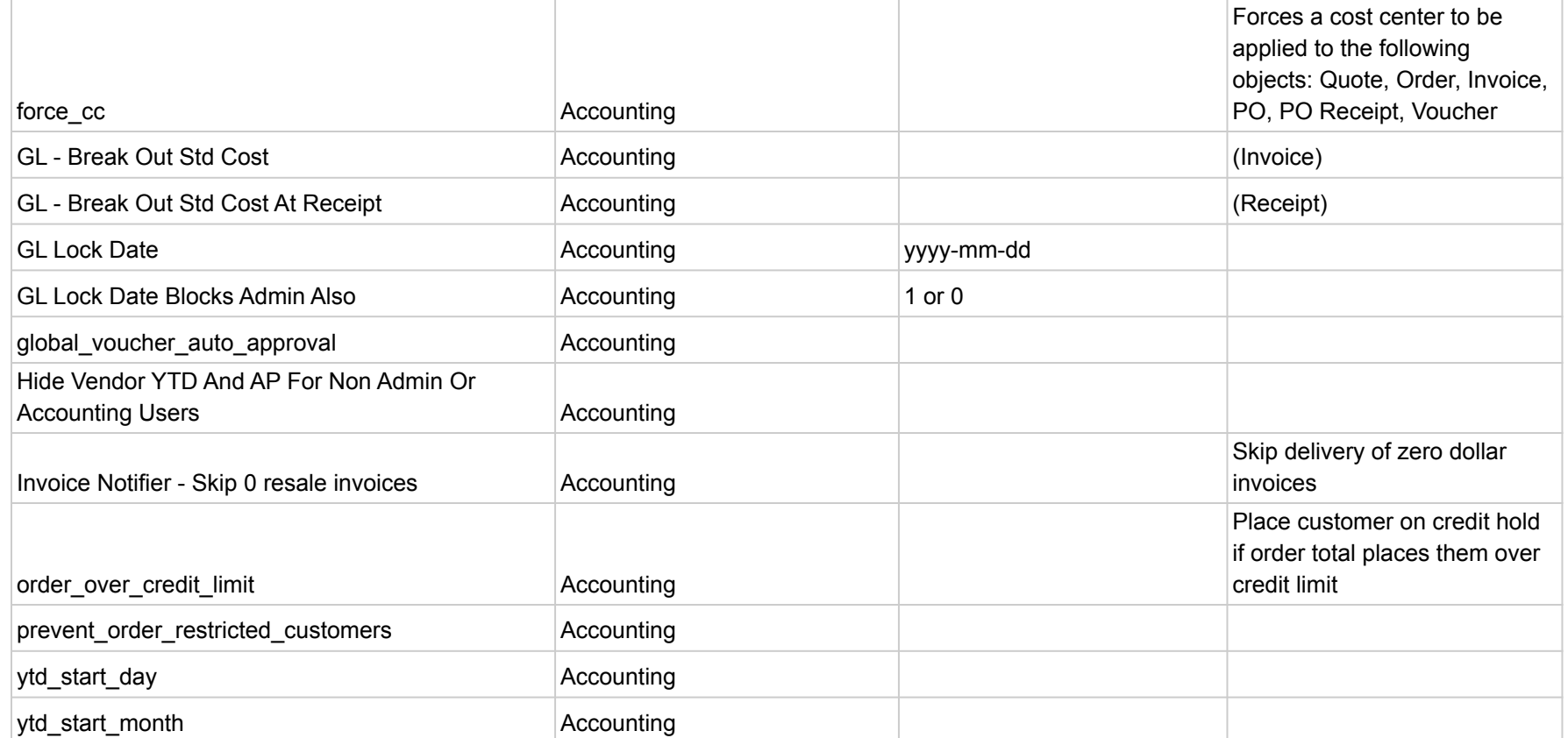

16

# **Bad / Naughty List**

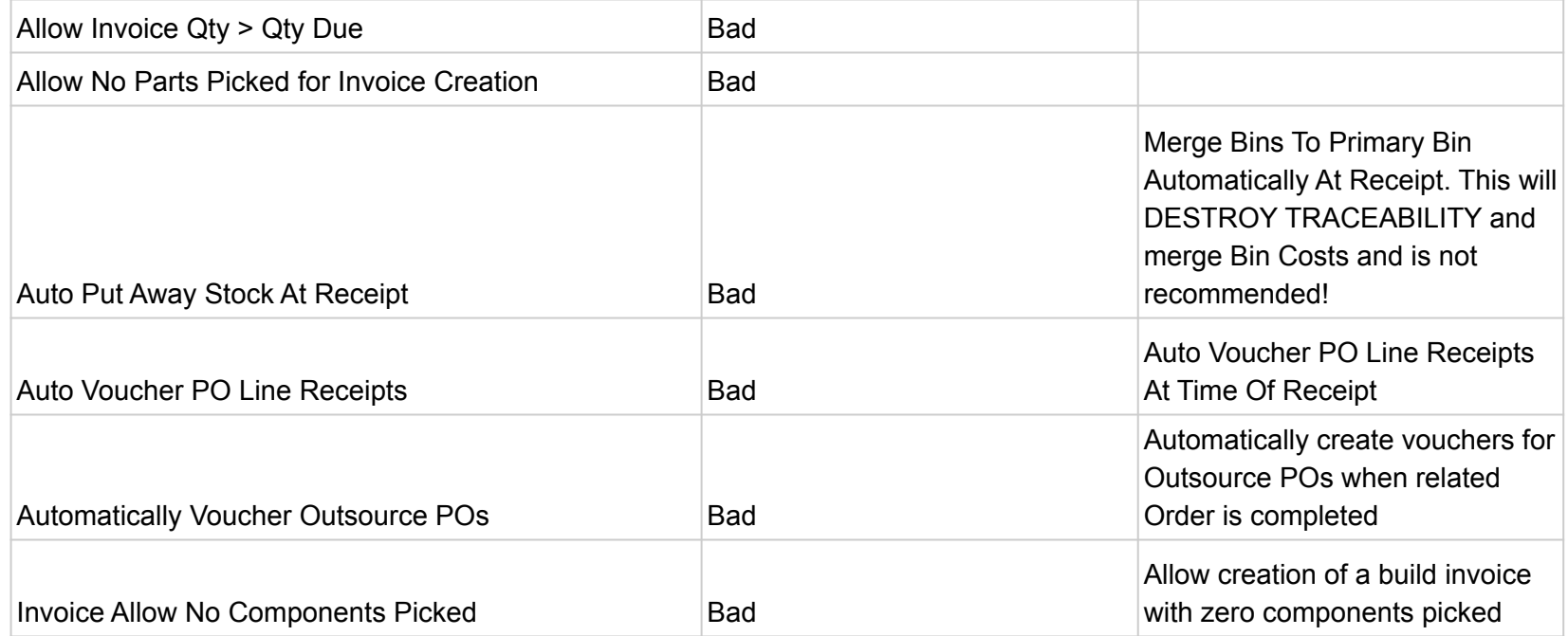

# **Misc. (Inventory)**

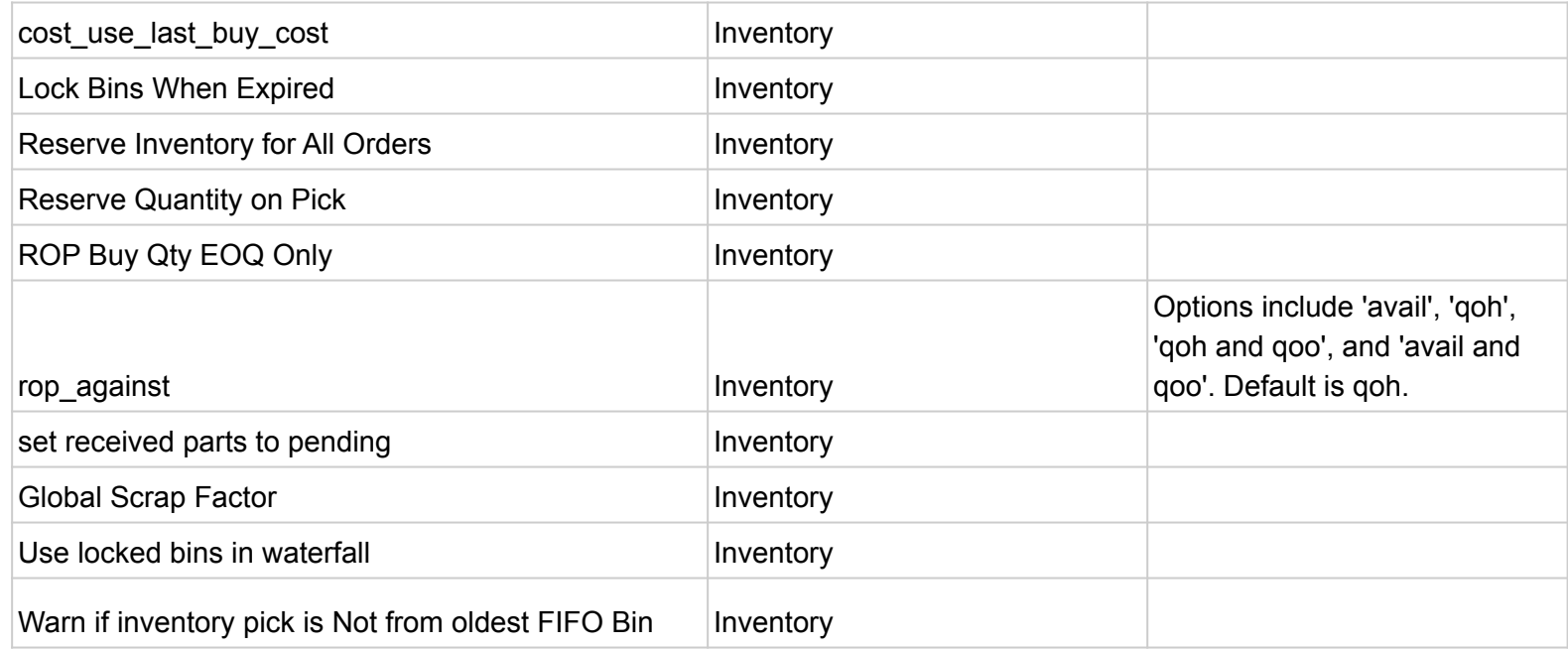

# **Misc. (Quality, Scheduling, Workflow)**

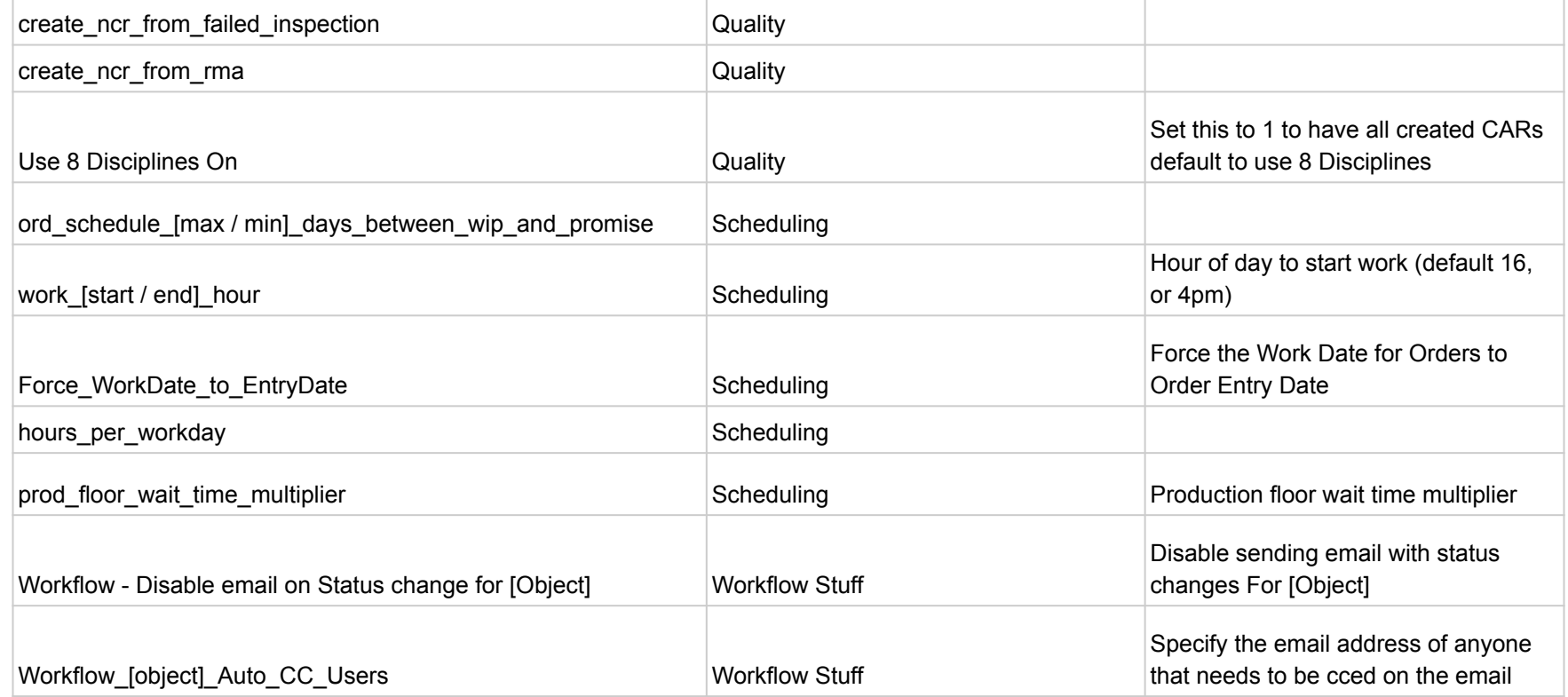

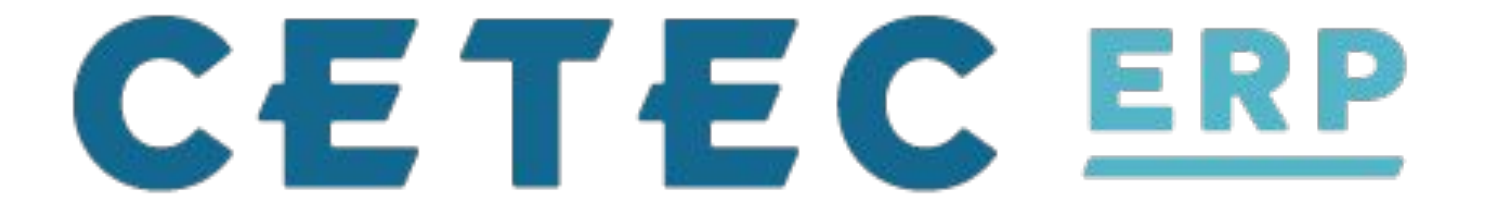

#### **Day 2: Session #1 - Config Settings Seminar**

*Jordan Jolly*